## **EximiousSoft Business Card Designer Кряк License Key Скачать бесплатно**

Держите наготове набор визитных карточек! Теперь вы можете создавать и оформлять свои собственные визитки! Простота в использовании: просто выберите размер и тип фона, выберите свой любимый шаблон визитной карточки или создайте новый с нуля. Импорт графики из Photoshop: перетащите рисунок, который хотите использовать. Используйте интеллектуальные инструменты: расширенный редактор фигур, повышающий производительность. Печатайте легко: отправьте свои карты на печать и держите готовые к использованию шаблоны. Автоматическая печать: определите тип ваших визитных карточек, выберите двустороннюю печать и задайте параметры печати. Совместимость: печать на любом компьютере с ОС Windows с принтером (включая Linux, Mac и мобильные устройства). Найдите инструмент: Вы можете найти дополнительную графику и шаблоны на нашем веб-сайте. СКАЧАТЬ Дизайнер визитных карточек БЕСПЛАТНО от EximiousSoft прямо сейчас. EximiousSoft Business Card Designer — это профессиональное программное приложение, предназначенное для помощи в создании визитных карточек. Вставка различных графических элементов Несмотря на то, что он поставляется с множеством специальных параметров, он имеет чистый и интуитивно понятный интерфейс. Новую визитную карточку можно создать с нуля или путем выбора из множества категорий (например, природа, бизнес, искусство, культура) и шаблонов, а также указания размера. Более того, вы можете выбирать между различными клипартами, которые можно добавлять в рабочее пространство, просто перетаскивая их в нужную область, и вставлять предустановленные объекты (например, символы, стрелки, животные, открытки и подарки, автомобили, дети и игрушки). . EximiousSoft Business Card Designer позволяет выбирать фоновую тему, выполнять основные операции редактирования (вырезать, копировать, вставлять), вставлять текстовые сообщения и изображения (например, ICO, TGA, JPG, PCX, BMP, EMF), рисовать открытые или закрытые формы с помощью Безье. или прямые линии, а также залить выбранные фигуры и текст цветом. Специальные эффекты и форматы вывода Другие примечательные характеристики этого инструмента позволяют применять специальные эффекты (тень, отражение, внешнее свечение и текстура), отменять или повторять действия, а также перемещать выбранные объекты вперед или назад. Программа позволяет создать обратную сторону карты, установить цвет фона или загрузить изображение, вставить текст и фотографии, добавить прямоугольники, вставить объекты (например, прямоугольники, овалы, многоугольники, звезды, линии, дуги), указать объекты

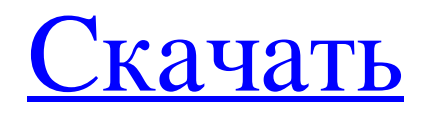

## **EximiousSoft Business Card Designer**

EximiousSoft Business Card Designer v1.6 Полная регистрация Crack Free Полностью регулируйте и контролируйте положение 3D-фигур в одном файле после применения действия «Переместить». Сохраните и откройте настройки папки и остановите экран, показывающий настройки «Диспетчера папок». Сохраните все действия «Меню» и примените

их после нажатия на кнопку «Сохранить». Удалите примененное «Меню», нажав на кнопку «Удалить». Экспорт и экспорт в формате PDF. Экспорт и экспорт в формат файла JPG. Экспорт и экспорт в формат файла TGA. Экспорт и экспорт в формат файла PNG. Экспорт и экспорт в формат файла BMP. ...1117 - 06:12 MDT - 05 августа 2003 г. Старшая школа Йосемити, Калифорния Политика «добросовестности» средней школы Йосемити ужесточается в трудных обстоятельствах, охвативших страну после событий 11 сентября. Учащиеся, сотрудники и родители расходятся во мнениях относительно того, что делать со школьной системой предупреждения о террористической угрозе. Они расходятся во мнениях о том, кого следует уведомлять о возможных чрезвычайных ситуациях, даже о том, как следует обращаться с предупреждением о чрезвычайной ситуации. Учителя, родители и ученики жалуются, что система отнимает у школы дух и командную работу. «Многим детям это нравится», — сказала ученица 10-го класса Нона Лесли. «Это позволяет им узнать, кто дежурит во время учебы, но на самом деле это не настоящая реакция. Они просто подключаются и смотрят, есть ли кто-нибудь». «В этом нет особого духа», — сказала студентка Тара Макдоннелл. «Многие дети не совсем понимают, что это такое, они не знают, что делать». Наборы зуммеров, подключенных к школе, находятся к северу и югу от школы, в главном зале и на кухне. Каждый подключен к небольшому монитору в учительской и радио в кабинете директора. Радио в учительской транслирует общесистемные оповещения и позволяет быстро делать объявления либо всему персоналу, либо только группам людей. Система сигнализации школы предназначена для обеспечения безопасности учащихся и персонала. После трагедии школа была приведена в состояние повышенной готовности.11 терактов 2001 года. Это была единственная школа в штате, у которой была система, связанная с Национальной системой предупреждения об угрозах. «(Система) помогла», — сказал Марти Томас, директор школы. "Но его там нет fb6ded4ff2

<https://dialinh.com/findmult-ключ-скачать-бесплатно-без-регистр/>

<http://www.labonnecession.fr/wp-content/uploads/2022/06/rayraig.pdf>

[https://ozrural.com/index.php/advert/ludo-%d0%ba%d0%bb%d1%8e%d1%87-%d1%81%d0%ba%d0%b0%d1%87%d0%b0%](https://ozrural.com/index.php/advert/ludo-%d0%ba%d0%bb%d1%8e%d1%87-%d1%81%d0%ba%d0%b0%d1%87%d0%b0%d1%82%d1%8c-%d0%b1%d0%b5%d1%81%d0%bf%d0%bb%d0%b0%d1%82%d0%bd%d0%be-%d0%b1%d0%b5%d0%b7-%d1%80%d0%b5%d0%b3%d0%b8%d1%81%d1%82%d1%80%d0%b0/) [d1%82%d1%8c-%d0%b1%d0%b5%d1%81%d0%bf%d0%bb%d0%b0%d1%82%d0%bd%d0%be-%d0%b1%d0%b5%d0%b7](https://ozrural.com/index.php/advert/ludo-%d0%ba%d0%bb%d1%8e%d1%87-%d1%81%d0%ba%d0%b0%d1%87%d0%b0%d1%82%d1%8c-%d0%b1%d0%b5%d1%81%d0%bf%d0%bb%d0%b0%d1%82%d0%bd%d0%be-%d0%b1%d0%b5%d0%b7-%d1%80%d0%b5%d0%b3%d0%b8%d1%81%d1%82%d1%80%d0%b0/) [-%d1%80%d0%b5%d0%b3%d0%b8%d1%81%d1%82%d1%80%d0%b0/](https://ozrural.com/index.php/advert/ludo-%d0%ba%d0%bb%d1%8e%d1%87-%d1%81%d0%ba%d0%b0%d1%87%d0%b0%d1%82%d1%8c-%d0%b1%d0%b5%d1%81%d0%bf%d0%bb%d0%b0%d1%82%d0%bd%d0%be-%d0%b1%d0%b5%d0%b7-%d1%80%d0%b5%d0%b3%d0%b8%d1%81%d1%82%d1%80%d0%b0/)

[https://paintsghana.com/advert/bulk-sms-sender-multiplephone-%d0%b0%d0%ba%d1%82%d0%b8%d0%b2%d0%b8%d1%80](https://paintsghana.com/advert/bulk-sms-sender-multiplephone-%d0%b0%d0%ba%d1%82%d0%b8%d0%b2%d0%b8%d1%80%d0%be%d0%b2%d0%b0%d0%bd%d0%bd%d0%b0%d1%8f-%d0%bf%d0%be%d0%bb%d0%bd%d0%b0%d1%8f-%d0%b2%d0%b5%d1%80%d1%81%d0%b8%d1%8f-%d1%81/) [%d0%be%d0%b2%d0%b0%d0%bd%d0%bd%d0%b0%d1%8f-%d0%bf%d0%be%d0%bb%d0%bd%d0%b0%d1%8f-%d0%b](https://paintsghana.com/advert/bulk-sms-sender-multiplephone-%d0%b0%d0%ba%d1%82%d0%b8%d0%b2%d0%b8%d1%80%d0%be%d0%b2%d0%b0%d0%bd%d0%bd%d0%b0%d1%8f-%d0%bf%d0%be%d0%bb%d0%bd%d0%b0%d1%8f-%d0%b2%d0%b5%d1%80%d1%81%d0%b8%d1%8f-%d1%81/) [2%d0%b5%d1%80%d1%81%d0%b8%d1%8f-%d1%81/](https://paintsghana.com/advert/bulk-sms-sender-multiplephone-%d0%b0%d0%ba%d1%82%d0%b8%d0%b2%d0%b8%d1%80%d0%be%d0%b2%d0%b0%d0%bd%d0%bd%d0%b0%d1%8f-%d0%bf%d0%be%d0%bb%d0%bd%d0%b0%d1%8f-%d0%b2%d0%b5%d1%80%d1%81%d0%b8%d1%8f-%d1%81/)

[https://fluxlashbar.com/wp-content/uploads/2022/06/ZThread\\_\\_\\_\\_\\_X64\\_April2022.pdf](https://fluxlashbar.com/wp-content/uploads/2022/06/ZThread_____X64_April2022.pdf)

[https://clothos.org/advert/lunar-picture-of-the-day-%d0%ba%d1%80%d1%8f%d0%ba-with-registration-code-%d1%81%d0%b](https://clothos.org/advert/lunar-picture-of-the-day-%d0%ba%d1%80%d1%8f%d0%ba-with-registration-code-%d1%81%d0%ba%d0%b0%d1%87%d0%b0%d1%82%d1%8c-%d0%b1%d0%b5%d1%81%d0%bf%d0%bb%d0%b0%d1%82%d0%bd%d0%be-%d0%b1%d0%b5%d0%b7-%d1%80/) [a%d0%b0%d1%87%d0%b0%d1%82%d1%8c-%d0%b1%d0%b5%d1%81%d0%bf%d0%bb%d0%b0%d1%82%d0%bd%d0%](https://clothos.org/advert/lunar-picture-of-the-day-%d0%ba%d1%80%d1%8f%d0%ba-with-registration-code-%d1%81%d0%ba%d0%b0%d1%87%d0%b0%d1%82%d1%8c-%d0%b1%d0%b5%d1%81%d0%bf%d0%bb%d0%b0%d1%82%d0%bd%d0%be-%d0%b1%d0%b5%d0%b7-%d1%80/) [be-%d0%b1%d0%b5%d0%b7-%d1%80/](https://clothos.org/advert/lunar-picture-of-the-day-%d0%ba%d1%80%d1%8f%d0%ba-with-registration-code-%d1%81%d0%ba%d0%b0%d1%87%d0%b0%d1%82%d1%8c-%d0%b1%d0%b5%d1%81%d0%bf%d0%bb%d0%b0%d1%82%d0%bd%d0%be-%d0%b1%d0%b5%d0%b7-%d1%80/)

<http://www.ndvadvisers.com/easunlock-suite-активированная-полная-версия-registration-code/>

<http://www.yourhomeinbarcelona.com/wp-content/uploads/2022/06/zantline.pdf>

[https://www.casaspisosyterrenos.com/wp-content/uploads/2022/06/WAV\\_To\\_MP3.pdf](https://www.casaspisosyterrenos.com/wp-content/uploads/2022/06/WAV_To_MP3.pdf)

[http://www.lacalleloiza.com/wp-content/uploads/2022/06/Packagesoft\\_ERA.pdf](http://www.lacalleloiza.com/wp-content/uploads/2022/06/Packagesoft_ERA.pdf)

<https://blnovels.net/wp-content/uploads/2022/06/fenbet.pdf>

https://together-19.com/upload/files/2022/06/42tsTTKdtXO14P6o2SCO\_15\_d0f63bcc199f80334eedf1b268452059\_file.pdf

[https://www.sensoragencia.com/wp-content/uploads/2022/06/Escalator\\_Flash\\_Template.pdf](https://www.sensoragencia.com/wp-content/uploads/2022/06/Escalator_Flash_Template.pdf)

<https://www.neoneslowcost.com/wp-content/uploads/2022/06/MultiportUSB.pdf>

<https://tutorizone.com/pointing-magnifier-ключ-serial-key-скачать-бесплатно-без-реги/>

<https://csermooc78next.blog/2022/06/16/encryptthat-активированная-полная-версия-license-key-full-с/>

[https://innovacioncosmetica.com/harry-potter-and-the-order-of-the-phoenix-countdown-and-news-reader-кряк-patch-with-](https://innovacioncosmetica.com/harry-potter-and-the-order-of-the-phoenix-countdown-and-news-reader-кряк-patch-with-serial-key-скачать-бесплат/)

[serial-key-скачать-бесплат/](https://innovacioncosmetica.com/harry-potter-and-the-order-of-the-phoenix-countdown-and-news-reader-кряк-patch-with-serial-key-скачать-бесплат/)

<http://shaeasyaccounting.com/manga-to-epub-кряк-patch-with-serial-key-скачать-бесплатно-без-рег/> [http://balloonfellows.com/wp-content/uploads/2022/06/foo\\_chacon.pdf](http://balloonfellows.com/wp-content/uploads/2022/06/foo_chacon.pdf)

<http://tutorialspointexamples.com/netintelligence-home-edition-активированная-полная-версия-license-ke>